Документ подписан про**минии стетерство просвещения российской федерации** Информация о владельце:<br>ФИО: Кислова Наталья **ФРАЗОВАДТЬНОЕ ГОСУДАРСТВЕННОЕ бюджетное образовательное учреждение высшего образования** Дата подписания: 11.0**«@амарский государственный социал<mark>ьно-педагогический университет</mark>»** ФИО: Кислова Наталья Николаевна Должность: Проректор по УМР и качеству образования Уникальный программный ключ:

**Кафедра информационно-коммуникационных технологий в образовании** 52802513f5b14a975b3e9b13008093d5726b159bf6064f865ae65b96a966c035

УТВЕРЖДАЮ Проректор по УМР и КО, председатель УМС СГСПУ

 $\mathbb{Z}$ мал $\swarrow$  Н.Н. Кислова

# **Компьютерная графика и основы обработки цифровых изображений**

рабочая программа дисциплины (модуля)

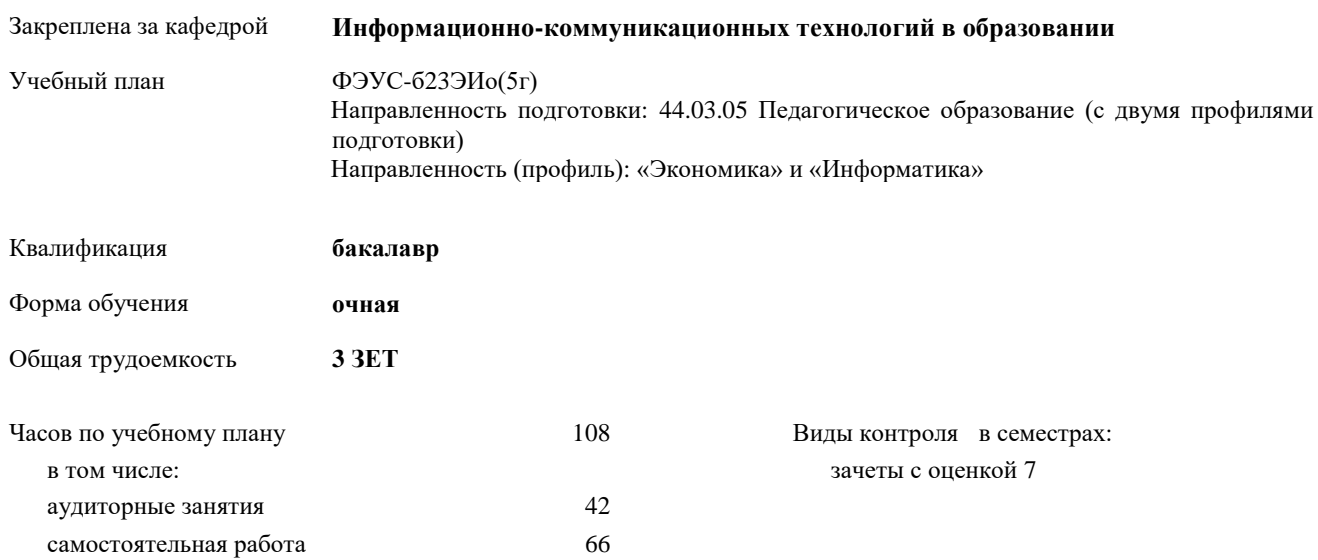

## **Распределение часов дисциплины по семестрам**

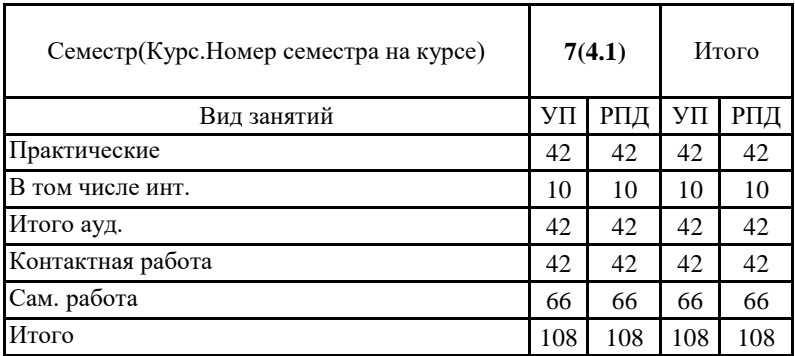

Программу составил(и):

Семенова Наталья Николаевна

При наличии обучающихся из числа лиц с ограниченными возможностями здоровья, которым необходим особый порядок освоения дисциплины (модуля), по их желанию разрабатывается адаптированная к ограничениям их здоровья рабочая программа дисциплины (модуля).

Рабочая программа дисциплины

## **Компьютерная графика и основы обработки цифровых изображений**

разработана в соответствии с ФГОС ВО:

Федеральный государственный образовательный стандарт высшего образования – бакалавриат по направлению подготовки 44.03.05 Педагогическое образование (с двумя профилями подготовки). Утвержден приказом Министерства образование и науки Российской Федерации от 22 февраля 2018 г. № 125

составлена на основании учебного плана:

Направленность подготовки: 44.03.05 Педагогическое образование (с двумя профилями подготовки) Направленность (профиль): «Экономика» и «Информатика»

утвержденного Учёным советом СГСПУ от 28.10.2022 протокол № 4.

Рабочая программа одобрена на заседании кафедры **Информационно-коммуникационных технологий в образовании**

Протокол от 25.10.2022 г. №3

Зав. кафедрой О.Ф. Брыксина

Начальник УОП

\_\_\_\_\_\_\_\_\_\_\_\_\_\_\_\_\_\_\_\_\_\_ Н.А. Доманина

# **1. ЦЕЛИ И ЗАДАЧИ ОСВОЕНИЯ ДИСЦИПЛИНЫ (МОДУЛЯ)**

**Цель изучения дисциплины:** сформировать заданные ОПОП ВО аспекты компетенций. **Задачи изучения дисциплины:** сформировать запланированные образовательные результаты. **Область профессиональной деятельности:** 01 Образование и наука

## **2. МЕСТО ДИСЦИПЛИНЫ (МОДУЛЯ) В СТРУКТУРЕ ОБРАЗОВАТЕЛЬНОЙ ПРОГРАММЫ**

Цикл (раздел) ОП: Б1.В.ДВ

**2.1 Требования к предварительной подготовке обучающегося:**

Содержание дисциплины базируется на материале:

освоенном в курсе «Теоретические основы информатики», а также на в школьном курсе «Информатика».

**2.2 Дисциплины (модули) и практики, для которых освоение данной дисциплины (модуля) необходимо как предшествующее:**

Методика обучения информатике

**3. КОМПЕТЕНЦИИ ОБУЧАЮЩЕГОСЯ, ФОРМИРУЕМЫЕ В РЕЗУЛЬТАТЕ ОСВОЕНИЯ ДИСЦИПЛИНЫ (МОДУЛЯ)**

**ПК-1. Способен осуществлять педагогическую деятельность по реализации образовательного процесса по предмету**

**ПК-1.1. Умеет реализовывать образовательную программу по предмету с учетом специфики содержания, методов и инструментов соответствующей области научного знания**

Умеет:

работать с программными средствами компьютерной графики используемыми в учебном процессе для организации практических занятий по созданию и обработке цифровых изображений; демонстрировать значимость навыков работы с компьютерной графикой для решения широкого круга учебных и профессиональных задач.

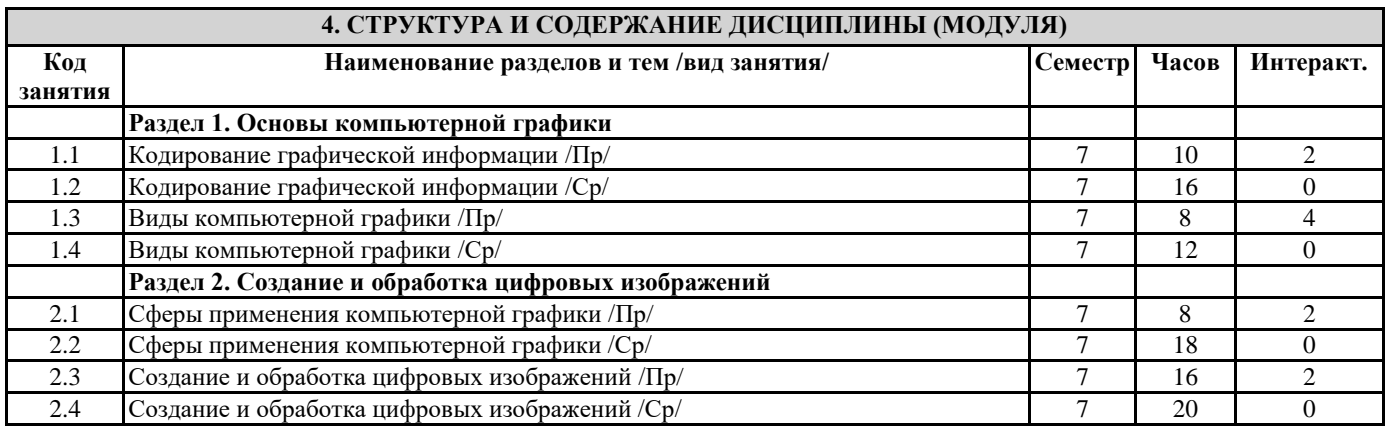

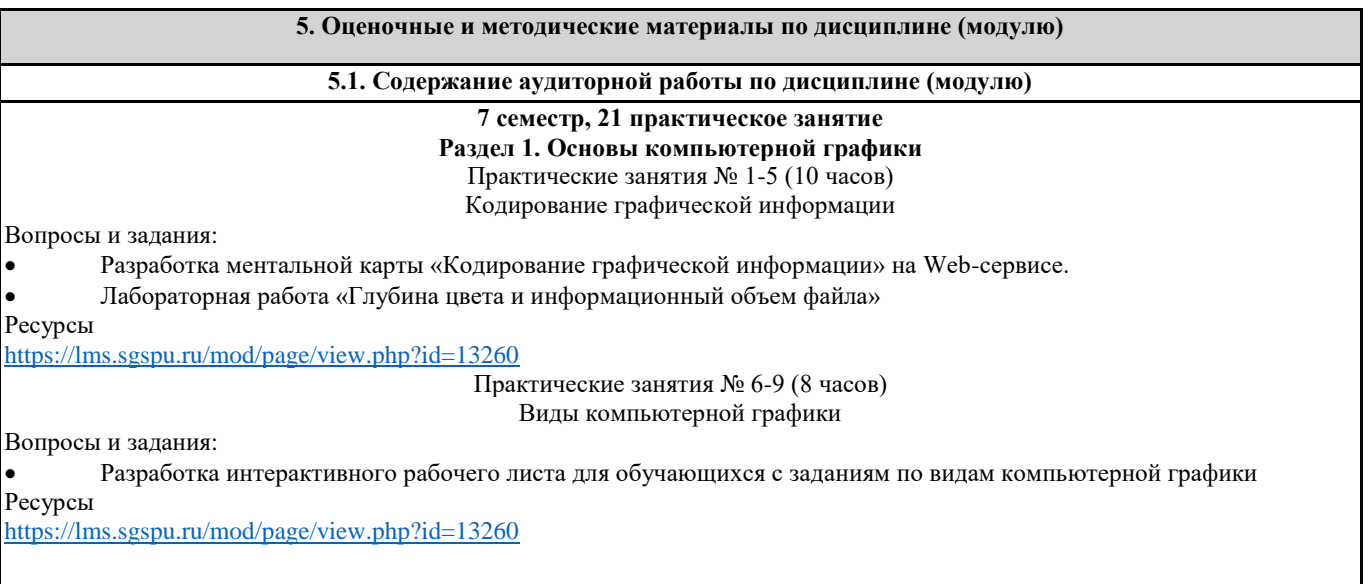

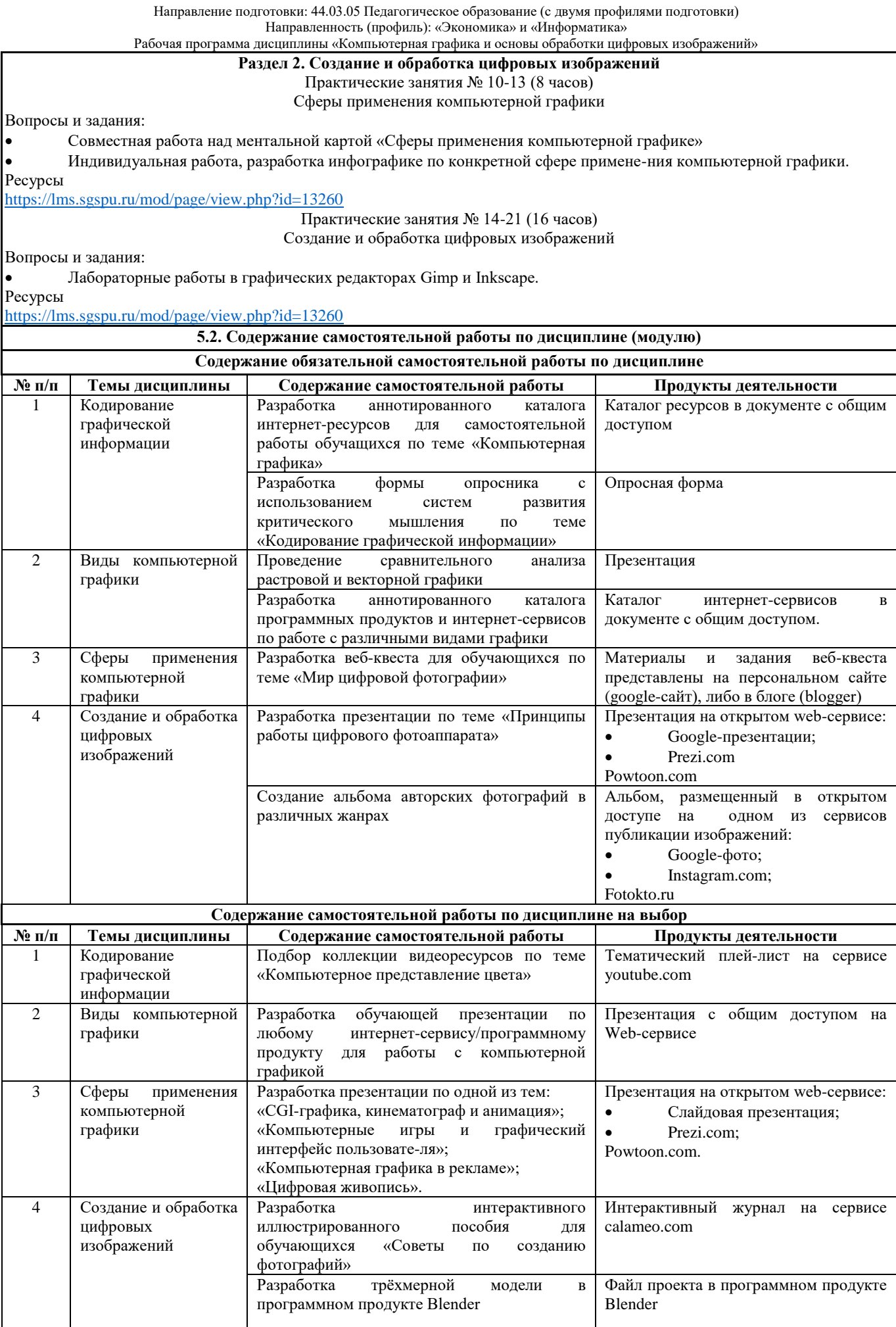

**5.3.Образовательные технологии**

При организации изучения дисциплины будут использованы следующие образовательные технологии: информационно-коммуникационные технологии, технология организации самостоятельной работы, технология рефлексивного обучения, технология модульного обучения, технология игрового обучения, технологии групповой<br>дискуссии, интерактивные технологии, технология проблемного обучения, технология организации интерактивные технологии, технология проблемного обучения, технология организации учебно-исследовательской деятельности, технология проектного обучения, технология развития критического мышления.

**5.4. Текущий контроль, промежуточный контроль и промежуточная аттестация**

Балльно-рейтинговая карта дисциплины оформлена как приложение к рабочей программе дисциплины. Фонд оценочных средств для проведения промежуточной аттестации обучающихся по дисциплине оформлен отдельным документом.

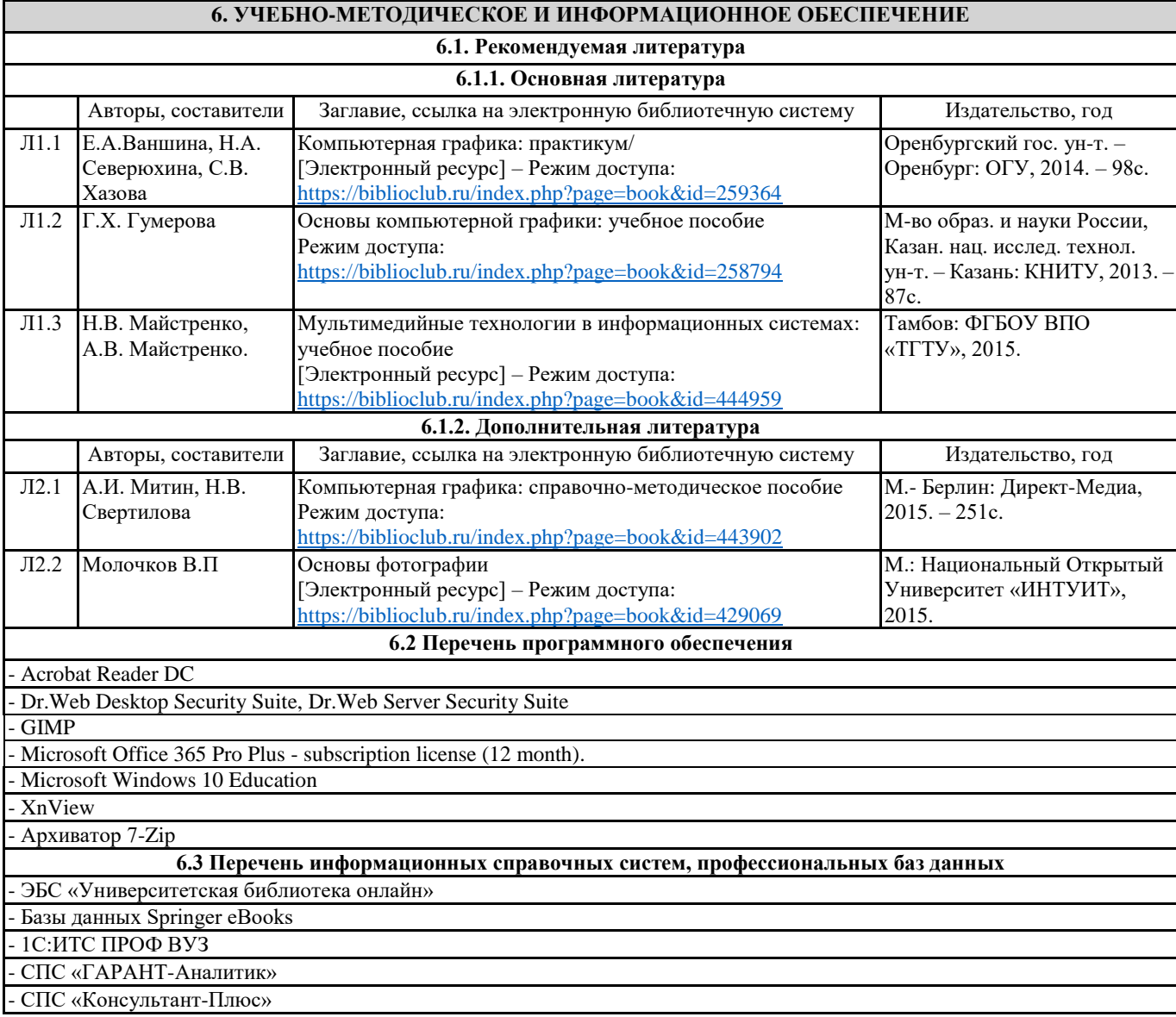

# **7. МАТЕРИАЛЬНО-ТЕХНИЧЕСКОЕ ОБЕСПЕЧЕНИЕ ДИСЦИПЛИНЫ (МОДУЛЯ)**

- 7.1 Наименование специального помещения: помещение для самостоятельной работы, Читальный зал. Оснащенность: ПК-4шт. с возможностью подключения к сети «Интернет» и обеспечением доступа в электронную информационно-образовательную среду СГСПУ, Письменный стол-4 шт., Парта-2 шт.
- 7.2 Наименование специального помещения: учебная аудитория для проведения практических занятий, групповых консультаций, индивидуальных консультаций, текущего контроля, промежуточной аттестации, Учебная аудитория. Оснащенность: Меловая доска-1шт., Комплект учебной мебели, ноутбук, проекционное оборудование (мультимедийный проектор и экран).

# **8. МЕТОДИЧЕСКИЕ УКАЗАНИЯ ПО ОСВОЕНИЮ ДИСЦИПЛИНЫ (МОДУЛЯ)**

Работа над теоретическим материалом происходит кратко, схематично, последовательно фиксировать основные положения, выводы, формулировки, обобщения; помечать важные мысли, выделять ключевые слова, термины. Проверка терминов, понятий с помощью энциклопедий, словарей, справочников с выписыванием толкований в тетрадь. Обозначить вопросы, термины, материал, который вызывает трудности, пометить и попытаться найти ответ в рекомендуемой литературе. Если самостоятельно не удается разобраться в материале, необходимо сформулировать вопрос и задать преподавателю.

Проработка рабочей программы дисциплины, уделяя особое внимание целям и задачам, структуре и содержанию дисциплины. Конспектирование источников, подготовка ответов к контрольным вопросам, просмотр рекомендуемой литературы, работа с информационными источниками в разных форматах.

Также в процессе изучения дисциплины методические рекомендации могут быть изданы отдельным документом.

#### Направление подготовки: 44.03.05 Педагогическое образование (с двумя профилями подготовки) Направленность (профиль): «Экономика» и «Информатика» Рабочая программа дисциплины «Компьютерная графика и основы обработки цифровых изображений»

#### Приложение

## Балльно-рейтинговая карта дисциплины «Компьютерная графика и основы обработки цифровых изображений»

Курс 4 Семестр 7

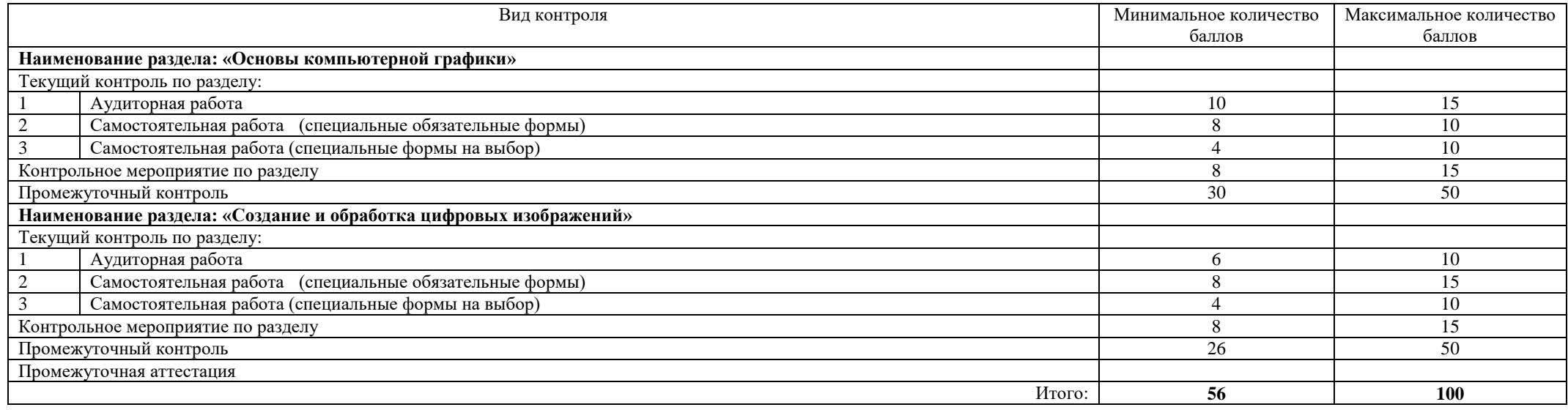

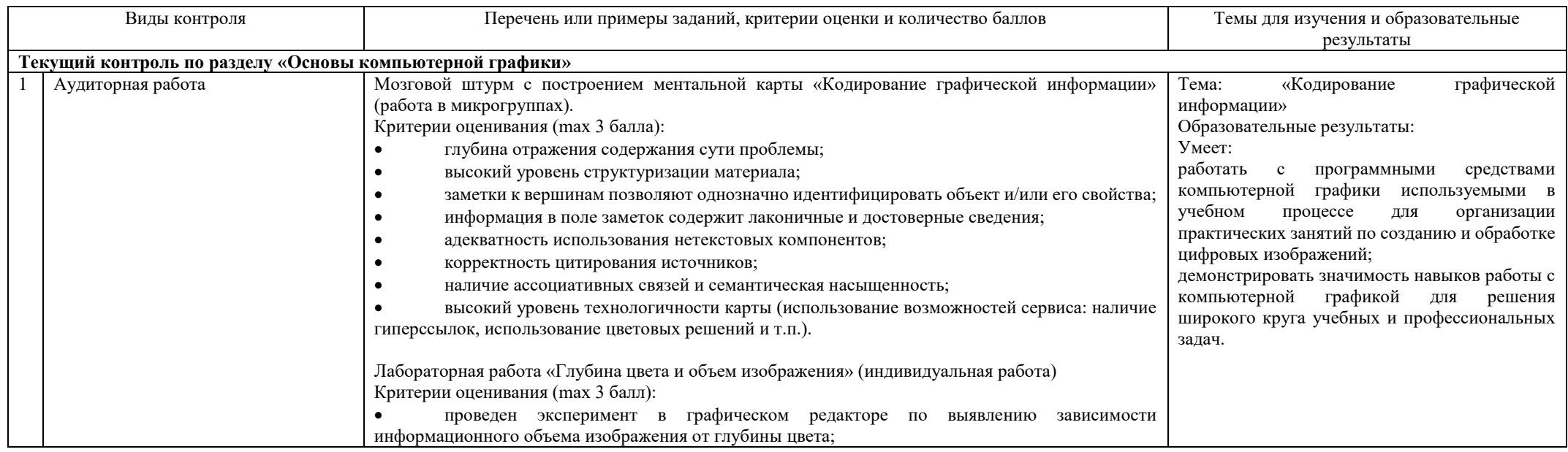

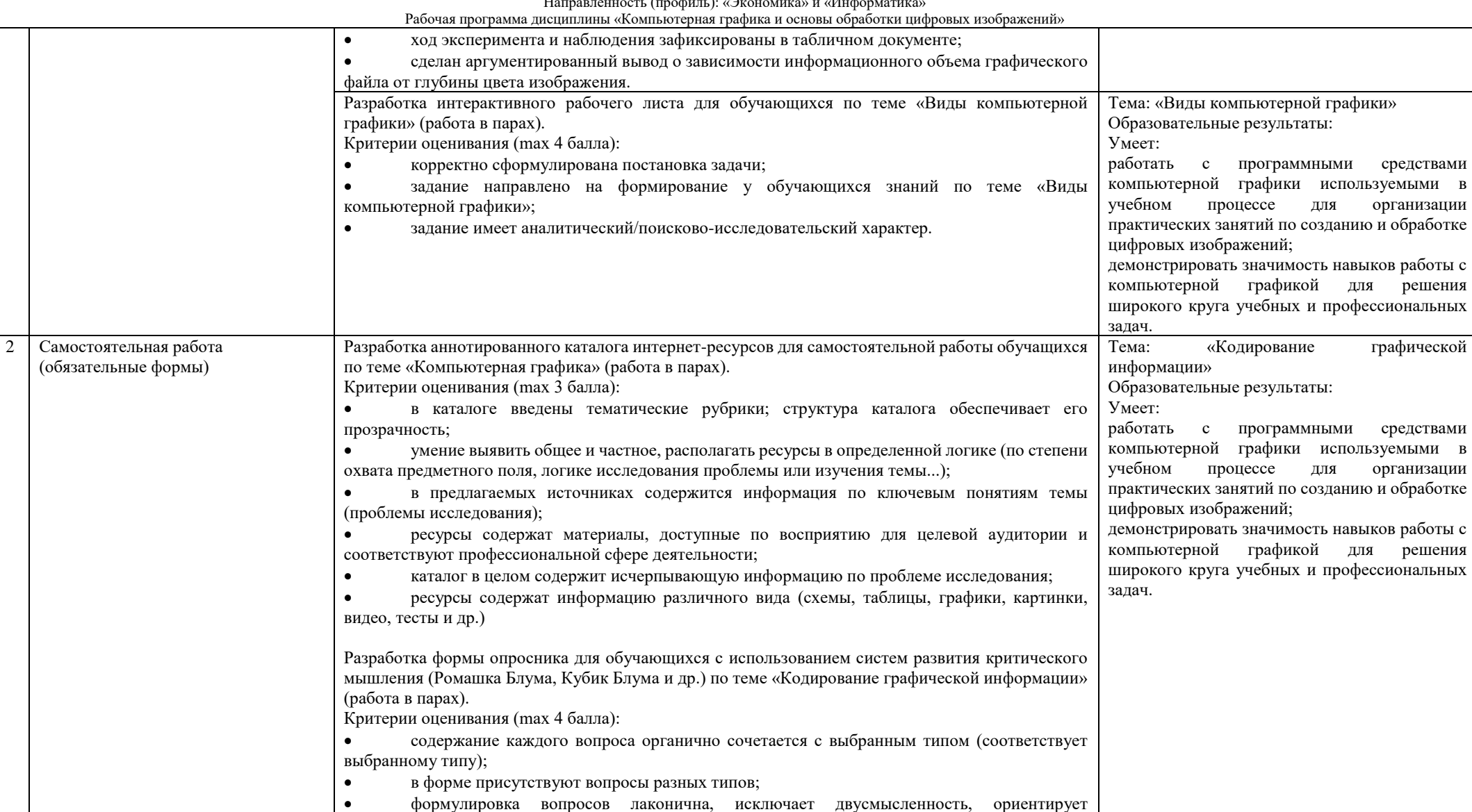

вопросы в форме сформулированы верно с точки зрения правил русского языка, нет

комментарии к вопросам априори настраивают на вдумчивые ответы, показывая

отвечающего на искренние ответы;

орфографических и пунктуационных ошибок;

значимость ответов респондента и благожелательный к нему настрой.

организации

графической

организации

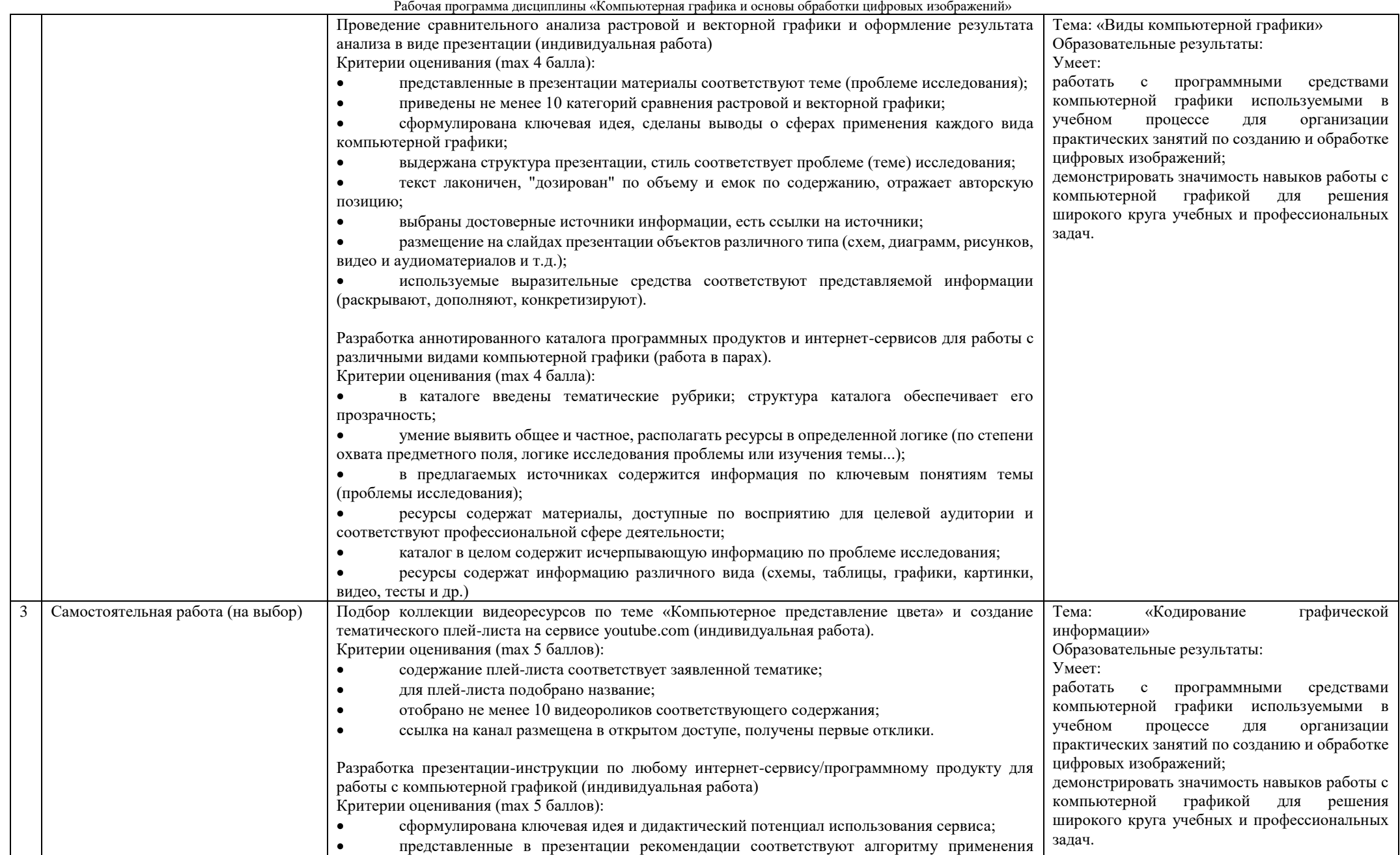

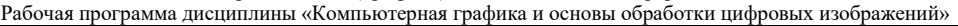

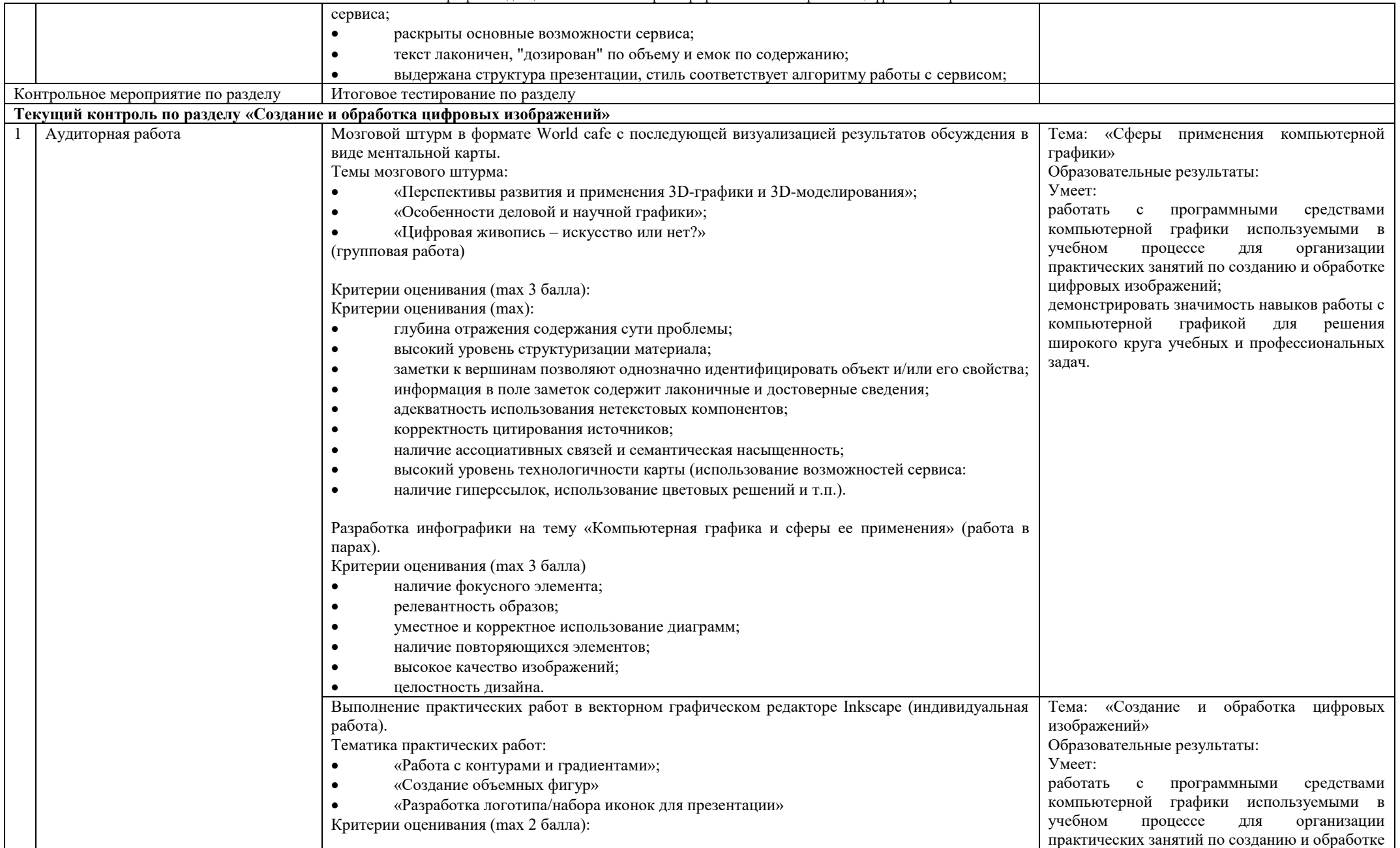

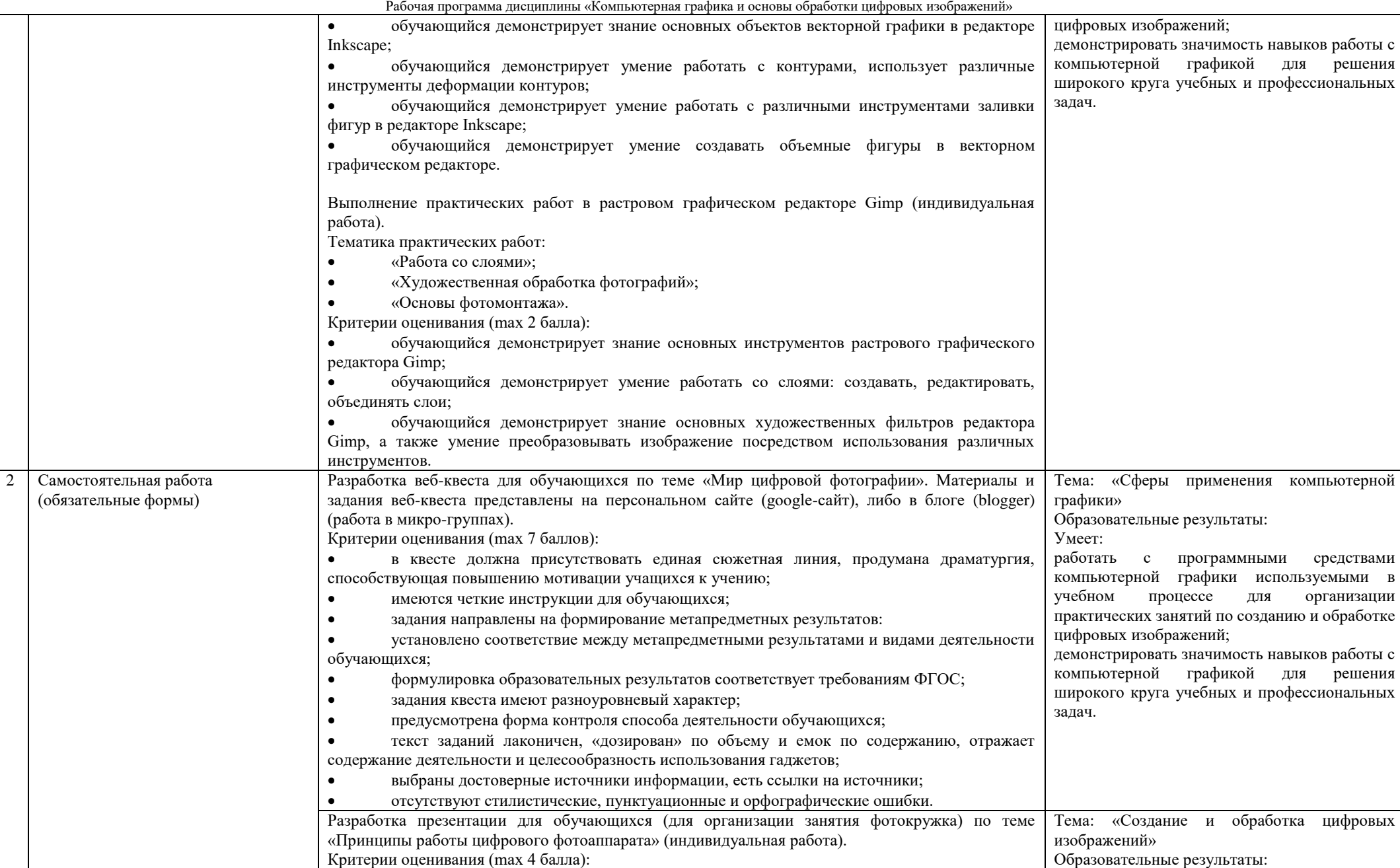

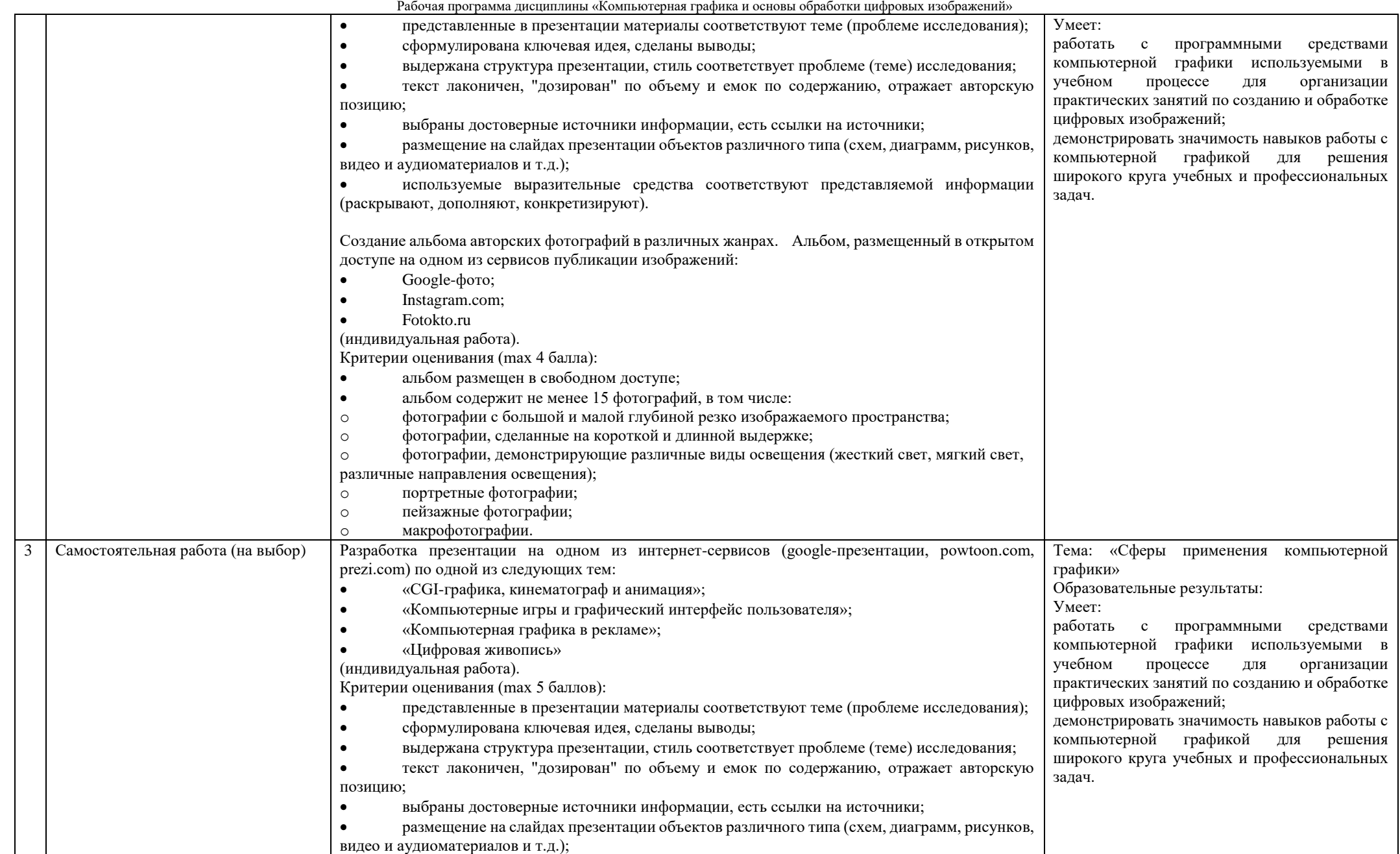

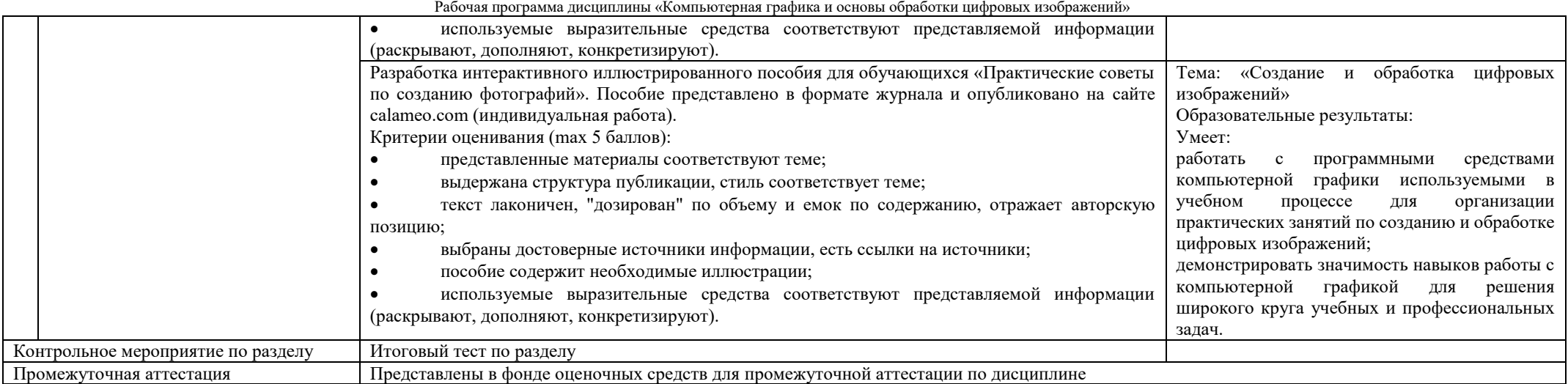